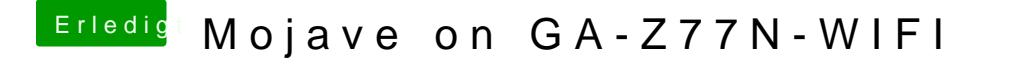

Beitrag von hlakustiker vom 2. Oktober 2018, 19:58

Ja Ozmosis und ich glaube jetzt es liegt an der HFS+ Formatierung. Bin gera Sierra auf eine APFS formatierte Platte zu kopieren. Diese scheint erkannt z